## Photoshop 2021 (Version 22.0.1) Download License Keygen Activation For Windows 2022

Cracking Adobe Photoshop is not as straightforward as installing it. It requires a few steps to bypass the security measures that are in place. First, you must obtain a cracked version of the software from a trusted source. Once you have downloaded the cracked version, you must disable all security measures, such as antivirus and firewall protection. After this, you must open the crack file and follow the instructions on how to patch the software. Once the patching process is complete, the software is cracked and ready to use.

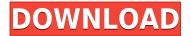

Layers: Layer Stacks and filters in Photoshop? Do they build upon layers in Photoshop? If Adobe is indeed true to its version number, then Photoshop Elements 21 should be under 21. We expected that Adobe would have elements 21 with Layers. However, we are not sure about the filter or layer concept as the update leaks out. Remove smart object from Library option: Previously, editing a photo library display entirely on Photoshop Element 21 made the pixels appear as if they were zooming out. Smart objects were always the first version of Elements people came to. Now, the smart object options appear in the upper left of the layers panel and include visibility, visibility and strokes, and visibility and white. Elements now makes three ways of hiding the pixel in a library: Visibility, visibility and white, and visibility and white The new 3.1 "i" release is roughly twice as bulky as Photoshop Lightroom 3. The new version still preserves the UI of its predecessor. The interface is intuitive and is pleasing for the eye. The new interface also makes it easy for beginners to work with Lightroom. The place where Lightroom was always competitive to Photoshop has long been Adobe's ability to provide live previews of images in Adobe Bridge. This creates an instant eyepleasing image. But, the interface itself is a bit confusing at times, because while Bridge offers configurable panels, Lightroom does not. I miss the same ability in Photoshop. More importantly, Bridge has a new feature that lets you rotate an image inside the application. Lightroom does not provide rotation capabilities. Overall, with no significant complaints, I think the new interface is an improvement. The interface not only looks better in the way it works, but it also saves you time when you are dealing with a large number of images. It also makes the process easier to navigate. And Lightroom does synchronize with Photoshop, so you will learn Photoshop as you move from one step to the other. Lightroom's selection of filters, however, is limited. Although the plug-in interface is impressive, it is not really a big advantage. Besides, a traditional Photoshop Plug-In interface would make Lightroom even more complete and a valuable utility. Lightroom 5's new Limitations include the inability to print at more than 300 dpi; however, trust me, this is not a problem. Adobe suggests that the dpi limit is supposed to help conserve files, but I do not agree. What if you plan to print something at 300 dpi, but the final page size needs to be 700 dpi or higher? While you could go into Photoshop and increase the output resolution to 700 dpi, you would also burn the original image. I do not know exactly why the original image cannot be printed at 300 dpi (maybe it is supposed to preserve resources), but when you plan to print, that limit should not be an issue. Overall, I decided to rate this version slightly better than the previous one. I cannot give a perfect score because the changes are small but even small changes mean improvements. And they are improvements.

## Photoshop 2021 (Version 22.0.1) Download free With Keygen Full Version [Mac/Win] 2022

Adobe Photoshop is a powerful image editing tool that helps you create, edit and manipulate images. Photoshop is one of the most commonly used image editing programs designed exclusively for merging multiple images into one photo. The software gives you the ability to remove elements or objects, duplicate or replace areas, and even create your own customized palettes to apply elements onto your images. You can also create your own artistic and striking images using the vanilla tools. What It Does: With Layer Styles, you can apply various bevel, drop shadow, and other effects to the color of your image. Layer Styles are easy to work with and they're a great way to add some texture to your images. Adobe Photoshop CS6 is a real-time workstation application for all of your design needs. It is the all in one image editing solution. It provides so many capabilities for you to work on any type of image editing. It is a bit expensive to purchase them, so if you want to get one for the

first time, better do a deep research before giving a second thought to the product. **What It Does:** The Pen tool places an automatic, digital stamp. A digital stamp is a tool designed to make your images more interesting. You can use this tool to apply special effects to your images and create unique designs. **What It Does:** Here, you'll be able to perform the basic editing tasks with no fuss at all. With this application, you can edit images, apply filters, and create simple effects without any of the hassle most other photo editors are famous for. e3d0a04c9c

## Photoshop 2021 (Version 22.0.1) Activation Key Windows 10-11 [32|64bit] {{ last releAse }} 2023

We are also accelerating the pace of feature and performance advances in Photoshop and making users more productive. Of course, we have a lot to cover, particularly in the camera department. So, to start, we are announcing details of our Browser Photography for Adobe Photoshop, Illustrations, and Story apps packages. Sharing image content with others has never been easier. The browserpowered Master Collection works cross-browser, so you don't have to worry that it will work on a Mac or PC, and with cross-platform support, it says it will work on devices as well. With the ability to work on most any platform, you can really try anything and use a browser to share it. Moreover, this course not only teaches basic command, but it also covers the advanced Photoshop Editing features like Color Toning, Plug-Ins, and Advanced Blending. Also, in this course, you will learn the following: Cropping is one of those things that most people immediately recognize, but few really understand. Cropping is how you get the image you want. Some of our earliest use of photography was in the production of engravings ("push print") which was a subtractive process. When a photo was placed in it, you had to crop out much of the framing but had to leave it in because you were getting a picture, which meant you were getting all of the negative space. This made printing in artificial color difficult. Engravings use dyes that we could not put the colors we wanted in the white areas of the picture, so we turned these regions into black. The result was a transparency of the edge of the print."

download photoshop cs6 full version windows 10 photoshop cs6 free download full version with crack filehippo adobe photoshop illustrator cs6 free download full version download photoshop cs6 full version 2020 adobe photoshop cs6 free download full version 2018 download photoshop cs6 full version 2021 adobe photoshop cs6 free download full version with crack softonic adobe photoshop cs6 software free download full version for windows 7 download software adobe photoshop cs6 free full version free download adobe photoshop cs6 setup exe full version

The photos. The words. The smell of the ink. The sound of an image printed. These are the sensory experiences we use to visually communicate with each other every day. Yet this communication mechanism—delivering messages through the medium of an image — is often overlooked in considering how we can go beyond these capabilities to do new things with images. This book will show you how. Photoshop has traditionally relied only on a simple and ubiquitous coordinate system to describe what's happening in an image. It has long been possible—using a number of different techniques—to represent an image with multiple pages, each arranged in a three-dimensional space that could move relative to each other. In each of the latest Photoshop versions, the user interface has dramatically altered to facilitate these new techniques to visualize such complex images. This book will introduce you to these new and slick UI paradigms, and show you how you can use them to make powerful composites, panoramas and other images with your photographs. Photoshop has long been known for its image-editing prowess. In fact, many of the features that were made available just a few years ago, gave birth to a new industry - as they revolutionized the way professionals edit and manipulate their images. This book teaches the basics of the tools that are used in more advanced, creative ways to make new kinds of images. If you want to turn your images into works of art, you need it. As digital imaging technology has advanced, we are on the edge of an amazing

transformation where our ability to capture and manipulate images of all varieties is increasing at an exponentially faster rate than our capacity to make sense of this data. In this book, you'll get to see, hear and play with this new level of sophistication for yourself. We're just at the beginning of what's to come. So get ready to be astonished.

Photoshop CC 2017 is your guide to creating, editing, and enhancing photographs, graphics, and web designs in a distinctly modern interface. Whether you're retouching a photograph, making a simulated chalk drawing, or creating a composite photo with a 3D drawing, Photoshop is the tool for you. This book will teach you what you need to know. When it came to leaning how to edit and manipulate photographs, Adobe Photoshop CC was the only game in town. Throughout this book, you'll learn the skills you need to take your images to the next level—and this book is the only one that delivers: Photoshop CC is a fantastic drawing, painting, and illustration tool, but may lack the features that professional photographers need. If you want to know how to adjust your camera settings for landscape and portrait work, light room, or how to retouch your images, this book is for you. Photoshop is the ultimate in photo editing software, and is one of the most versatile with thousands and thousands of tools available. With this book, you'll become a Photoshop master in no time. From improving your work flow to using mind-blowing techniques, Photoshop CC 2017 will turn you into a fast, efficient, and quality-producing photographer. Matt explains every graphical element in this book with examples that are based on tangible real life scenarios. Photoshop is renowned as the premiere retouching and compositing application for graphics professionals. In reality, it has become just as powerful a tool for photographers. The book takes you through the arsenal of tools and techniques you need to retouch a photo. Matt Triggs explains in-depth the process of retouching from simple adjustments to more advanced layers and color schemes. You'll gain an in-depth understanding of how to handle problems that crop up, including exposure, white balance, and bleed, and develop a professional attitude towards your shots.

https://zeno.fm/radio/hamsphere-30-crack

https://zeno.fm/radio/getdata-graph-digitizer-223-crack

https://zeno.fm/radio/sscom3-2-rar

https://zeno.fm/radio/driver-gadmei-usb-tv-box-utv-302-for-windows-7-free-download

https://zeno.fm/radio/markztools-5-5-download

https://zeno.fm/radio/dawn-of-war-2-retribution-multiplayer-cracked

If you just want to edit easily documents and don't expect to work with the advanced features, Adobe Photoshop Elements will be a good start. With about 120+ features that include basic editing functions, reduce camera noise, images rotation, you can quickly edit documents, also you can resize and crop images. If you don't want to spend much, you can download and start free trial of this product. Photoshop's new Camera Raw support allows users to modify captured RAW images while in the Camera Raw interface, and to make adjustments in the JPEG version of the image. Photoshop app is now able to create a linked set of device-specific presets, which allows users to have a set of specific settings that apply to all their current devices within Adobe Lightroom and Photoshop. The app also has preview improving enhancements feature for newest versions of this software. More details on the linked presets can be found here **Photoshop App - Linked presets.** Photoshop has introduced a new noise reduction feature called Content Aware Fill. Users can reduce the noise in images, while the content is kept intact. The new feature is also available to the other Photoshop apps. Adobe Illustrator has received a similar update with a new Content Aware Fill feature. Adobe XD is also using Content Aware Fill in their new mobile app that's due to release. This app will allow

users to create, edit and design mobile app prototypes in a native style. In Adobe Photoshop Photoshop Elements, the option to search cloud files. Users can now import photos from Facebook, Instagram, Google Photos, Flickr, social feeds, blog entries, etc. Users can open, edit and print them directly from the cloud.

http://prettiegirlimpact.com/photoshop-2021-version-22-4-3-download-free-activation-code-keygen-6 4-bits-lifetime-release-2023/

https://africa2australia.com/wp-content/uploads/2023/01/hareche.pdf

 $\frac{https://www.jcca.biz/adobe-photoshop-2022-version-23-1-1-activation-key-incl-product-key-3264bit-2023/}{023/}$ 

https://www.digitalgreenwich.com/download-free-adobe-photoshop-2022-version-23-0-full-product-kev-x32-64-new-2022/

http://medlifecareer.com/?p=25793

http://adomemorial.com/wp-content/uploads/Download-Template-Baju-Jas-Photoshop-UPD.pdf

http://tipsfortanning.com/download-default-photoshop-brushes-top/

https://distinctmoney.net/2023/01/02/photoshop-pc-download-size-portable/

https://mashxingon.com/photoshop-2021-4download-net-exclusive/

https://tusnoticias.online/2023/01/02/adobe-photoshop-2021-version-22-4-torrent-cracked-hot-2022/

https://projsolar.com/wp-content/uploads/2023/01/otiltah.pdf

https://www.divinejoyyoga.com/2023/01/02/adobe-photoshop-2020-download-free-serial-key-3264bit-latest-version-2022/

https://www.awaleafriki.com/wp-content/uploads/2023/01/remgesi.pdf

https://www.immateriellkulturarv.no/download-photoshop-2020-full-version-2022/

https://www.divinejoyyoga.com/2023/01/02/how-to-photoshop-7-0-download-upd/

 $\frac{https://madeinamericabest.com/photoshop-2022-version-23-0-2-patch-with-serial-key-for-windows-32-0-2-patch-with-serial-key-for-windows-32-0-2-patch-windows-32-0-2-patch-windows-32-0-2-patch-wind$ 

 $\underline{https://www.grenobletrail.fr/wp-content/uploads/2023/01/Download-Photoshop-Cs3-Extended-BETTE} \\ \underline{R.pdf}$ 

https://www.riobrasilword.com/2023/01/02/adobe-photoshop-2021-version-22-4-3-with-activation-code-final-version-2023/

https://believewedding.com/wp-content/uploads/2023/01/provpea.pdf

 $\underline{http://texocommunications.com/wp-content/uploads/2023/01/Eye-Candy-For-Photoshop-Cs3-Free-Download-WORK.pdf}$ 

https://vintriplabs.com/wp-content/uploads/2023/01/Adobe Photoshop 2022 version 23-1.pdf

https://awaazsachki.com/2023/01/legacy-brushes-photoshop-free-download-2021/

http://med-smi.com/

https://executiverighthand.com/wp-content/uploads/2023/01/Adobe Photoshop CC.pdf

https://vedgeing.com/wp-content/uploads/2023/01/Download-free-Adobe-Photoshop-Registration-Code-New-2023.pdf

https://postlistinn.is/download-neural-filters-photoshop-2021-full

https://www.anewpentecost.com/download-camera-raw-photoshop-2021-better/

http://hotelthequeen.it/?p=131834

https://pelangideco.com/wp-content/uploads/2023/01/Photoshop-2022-Version-230-Download-Serial-

Number-Full-Torrent-Serial-Key-WIN-MAC-2023.pdf

https://videogamefly.com/2023/01/02/download-photoshop-glass-brushes-better/

https://mentorus.pl/download-photoshop-2021-version-22-0-0-activator-licence-key-x64-2023/

 $\frac{https://www.webcard.irish/download-adobe-photoshop-2021-version-22-license-key-3264bit-new-2023}{3/}$ 

https://karemat.com/wp-content/uploads/2023/01/Free-Download-Photoshop-Custom-Shapes-NEW.p

https://arlingtonliquorpackagestore.com/photoshop-2021-version-22-4-1-lifetime-activation-code-for-windows-x64-final-version-2022/

https://auxclicscitoyens.fr/wp-content/uploads/2023/01/amahen.pdf

https://kidztopiaplay.com/wp-content/uploads/2023/01/roscha.pdf

http://www.thebusinessarticle.com/business-resources/paint-brush-download-photoshop-full.html

 $\underline{https://www.bigganbangla.com/wp\text{-}content/uploads/2023/01/tajuran.pdf}$ 

https://womensouthafrica.com/download-photoshop-snow-brushes-verified/

https://bali.live/wp-content/uploads/2023/01/vianvij.pdf

Edit images, edit photos, enhance images, edit video, edit videos, change the background, and more with Adobe Photoshop, Adobe Photoshop Lightroom, and Adobe Photoshop Elements experience the latest features and enhancements. A huge number of website owners are using digital photo editing websites to optimise their photos. A majority of them are using Photoshop. Adobe Photoshop is among the most powerful image editing tools. With the help of this tutorial, you will learn how to use this powerful tool to make your photos look better. There are a number of Photoshop tutorials online that you can follow to successfully edit your photos in Photoshop. The key is to learn how to avoid common mistakes that could affect the quality of your photos. Photoshop videos are highly recommended for learning and improving. You can learn Photoshop from videos. In PS, you have the fastest and most efficient way of learning. You can watch a video tutorial, be a Photoshop addict and learn.

Get a grip on how to use Photoshop and create a masterpiece. First and foremost, Photoshop is among the besti tools I stumble across. So,I acquired Photoshop CS5 trying to use the USING it to increase productivity in my job,which to my utter amazement,it turned out to be the best short-term investment. After that, I would suggest you must take Adobe Photoshop Tutorials from teachers and from courses available online. With Photoshop, you can do almost anything to fancy your images with an amazing array of editing tools, but for maximum control, there can be no better tool than Photoshop elements. I use Photoshop programs only to create individuals pics. Photoshop is very difficult to learn,you may have questions while you learn Photoshop, so you need tutorials.